## **GUIDELINES FOR SELF-FILMING / AUDIO RECORDING**

Brief Guidelines for Online Learning Audio & Video elements

## **OVERVIEW**

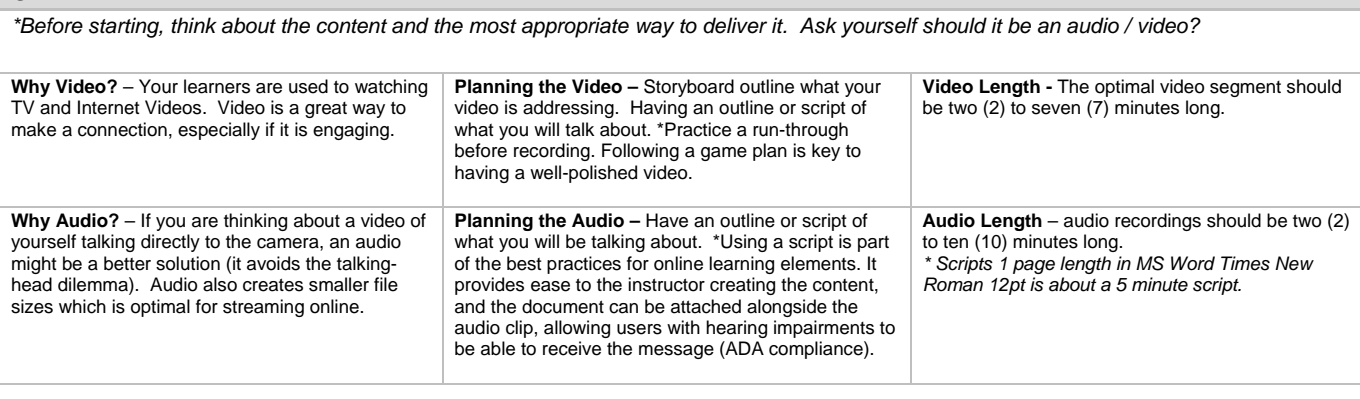

**VIDEO:** We all watch TV, and stations follow a very high standard of recording; everything they do is deliberate and symbolic. To create an excellent video, we need to follow some guidelines. Audio can make or break your video (what's the value of a perfectly framed image, if the user cannot hear what is being said). Frame yourself close to the camera, generally mid-waist up, having the camera closer to yourself, will also improve the audio/microphone quality. \*Be aware of your surroundings, background noises, and lighting. Recording should be done in a closed door room, well-lit, and quiet.

<u>AUDIO:</u> Audio recording should be done in a closed door room, quiet space. When recording audio, be mindful of paper rustling, background noises such as<br>talking, television, radio, or telephone rings. Take pauses and prac

## **TIPS / GUIDLINES**

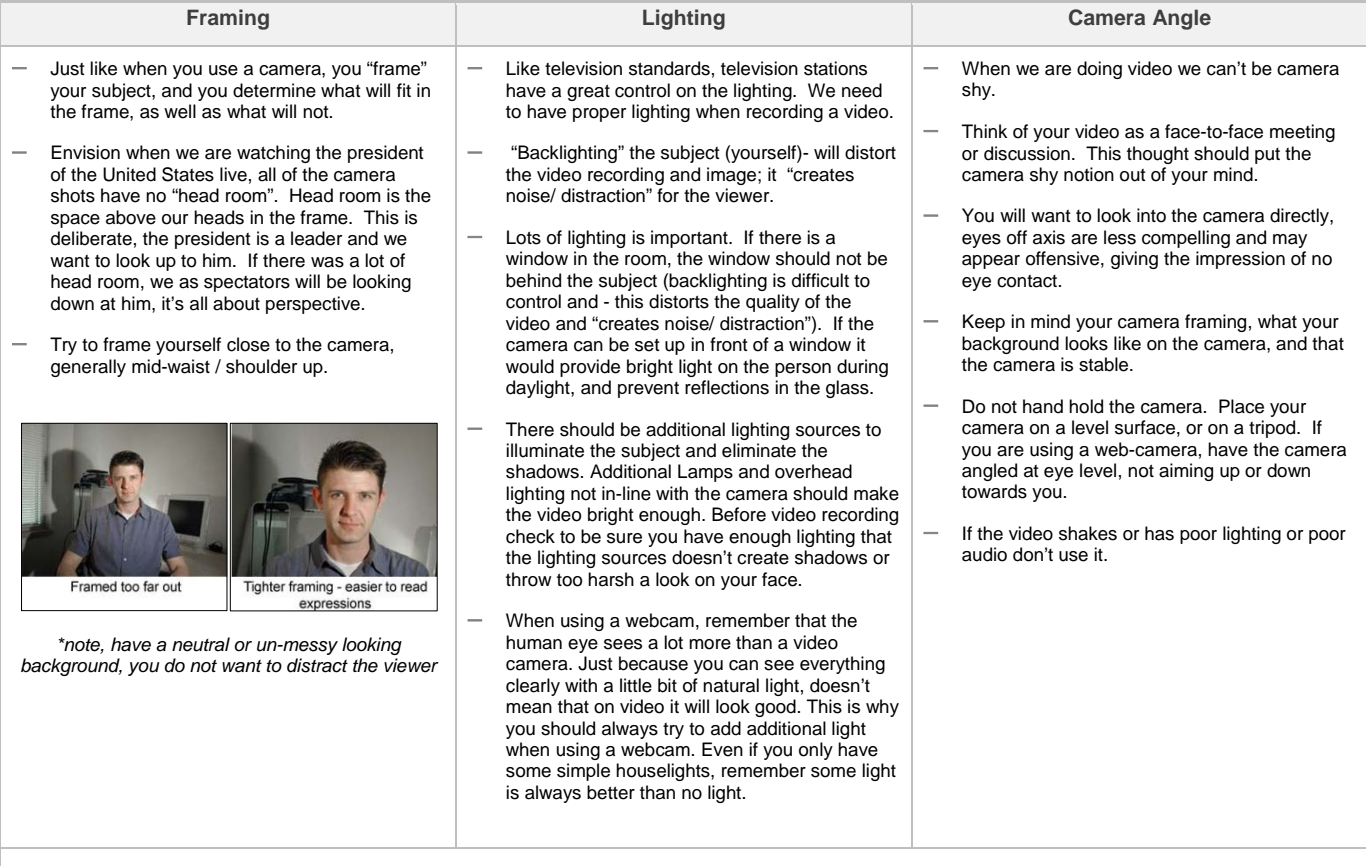

*\* Reminder: Don't get too caught up in the technology. Remember to keep your video or audio simple. Keep in mind your audience and make sure the video or audio clip is no longer than 10 minutes, and if needed, segment them into parts.* 

## **SKILLS AND KNOWLEDGE / VIDEO EDITING / AUDIO EDITING**

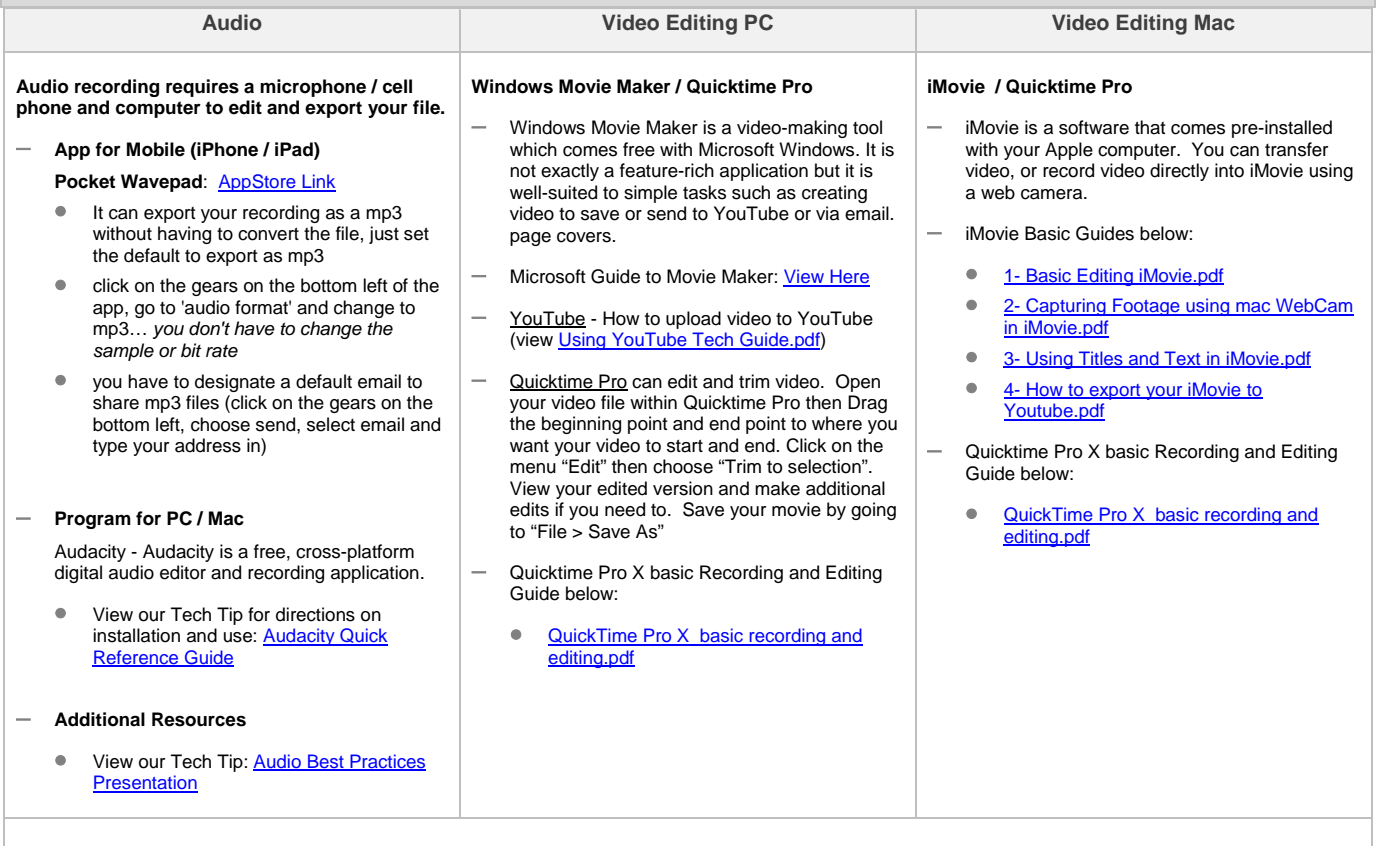

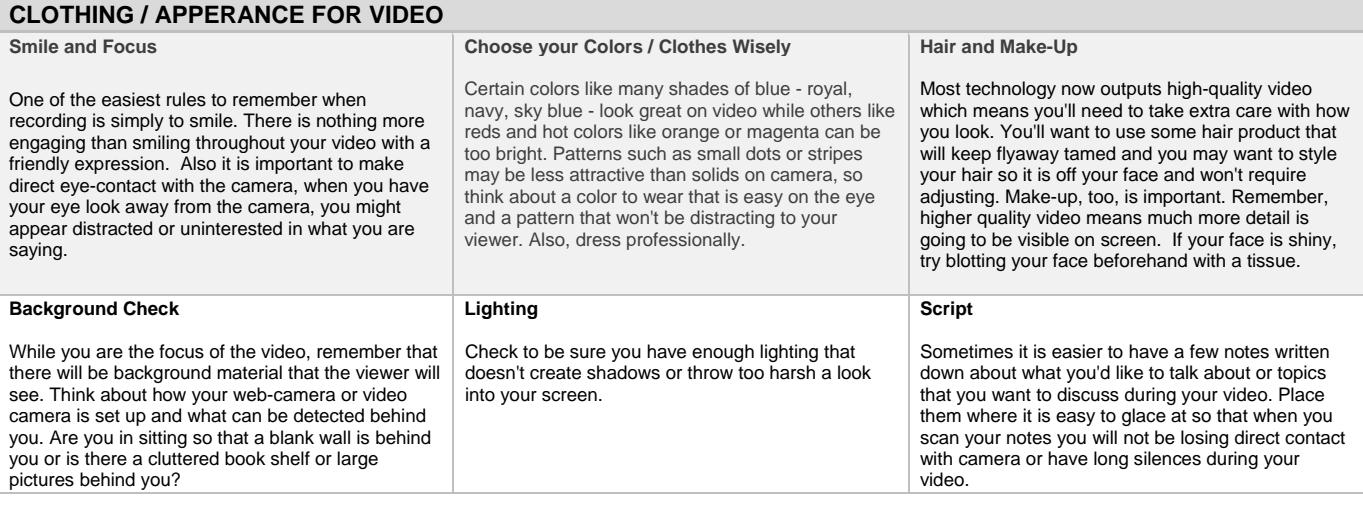

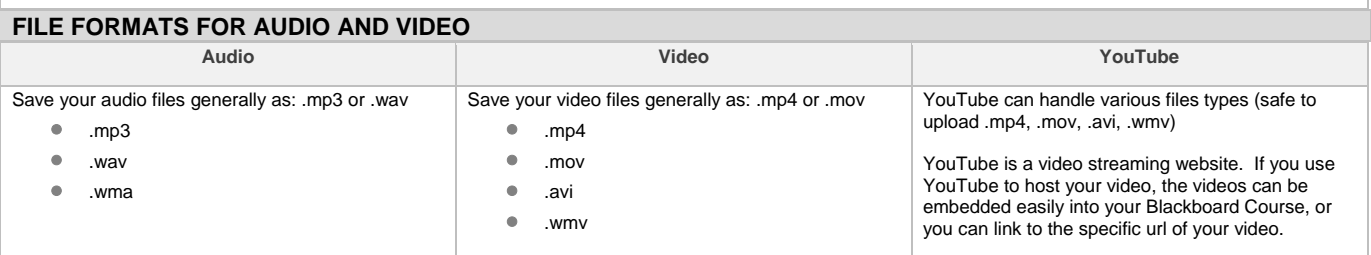